# Python発表会

〜Pythonを使った画像処理〜 2-4-34 中村幸輝

### Pythonを使って画像処理をやっ てみたい!

### そんな簡単な話じゃなかった、、、

専用のインポートをインポートするための

PIPをインストール

専用のインポートをインストール (Python Image Library) ↓

↓

階層やら何やら、、、

# 何はともあれ!

## 今回私が作ったプログラムはこ ちら!

#### 画像を編集して間違い探しの間違いを見つけよう!

### この絵の中に間違いが三つあります!

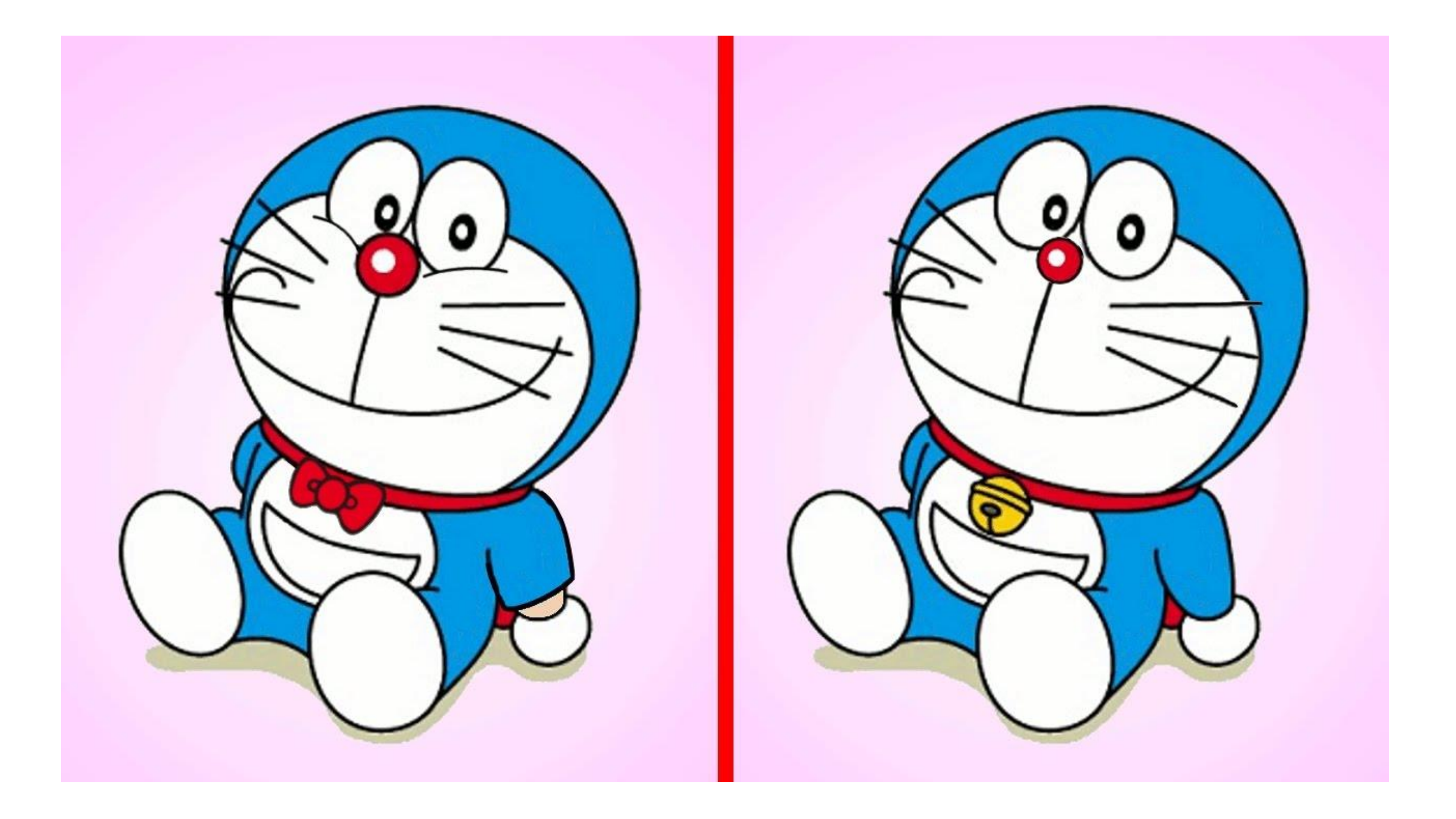

# はい、終了!

答え!

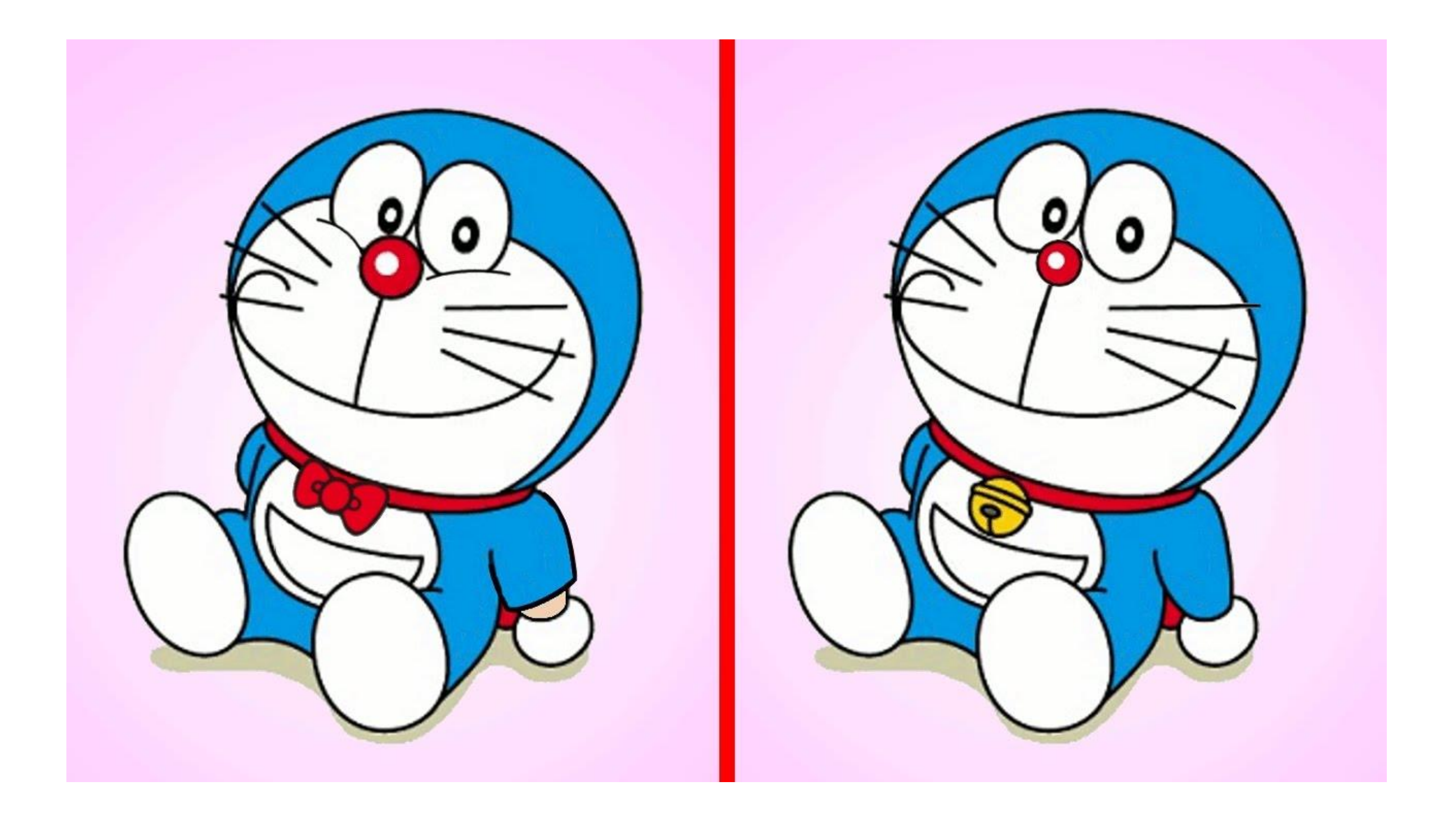

#### これを画像を 編集して見極め易くできないだろうか?

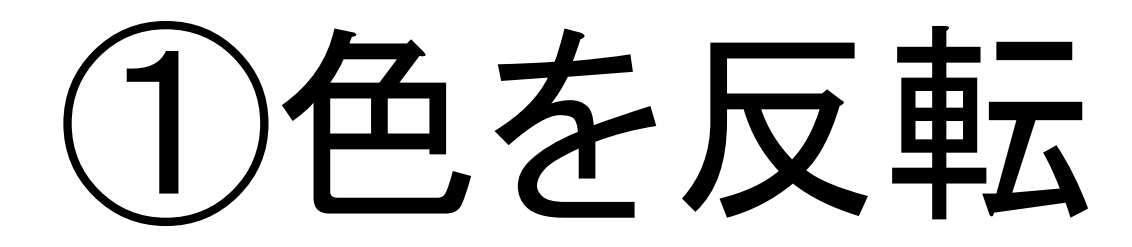

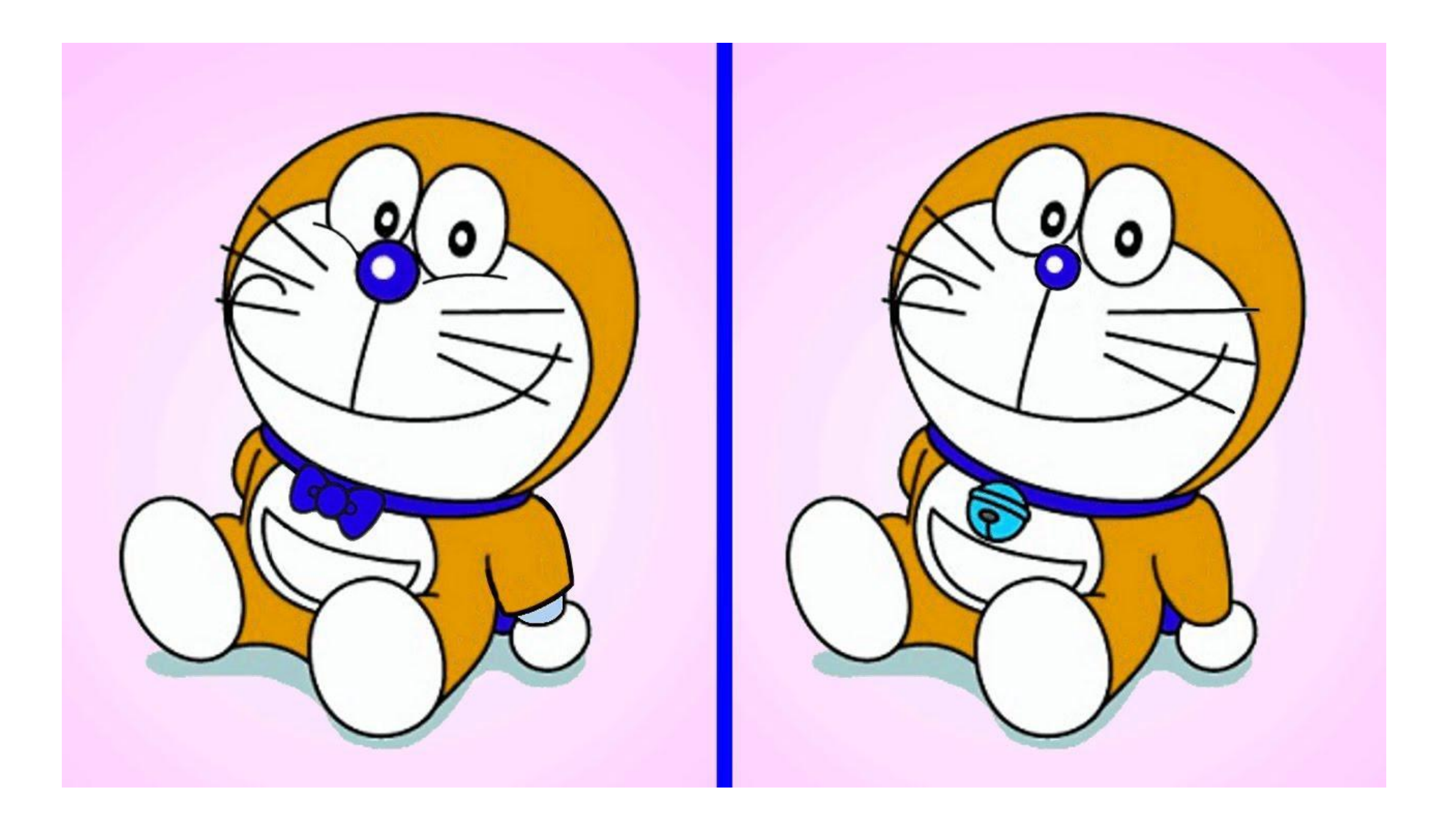

# ②二値化

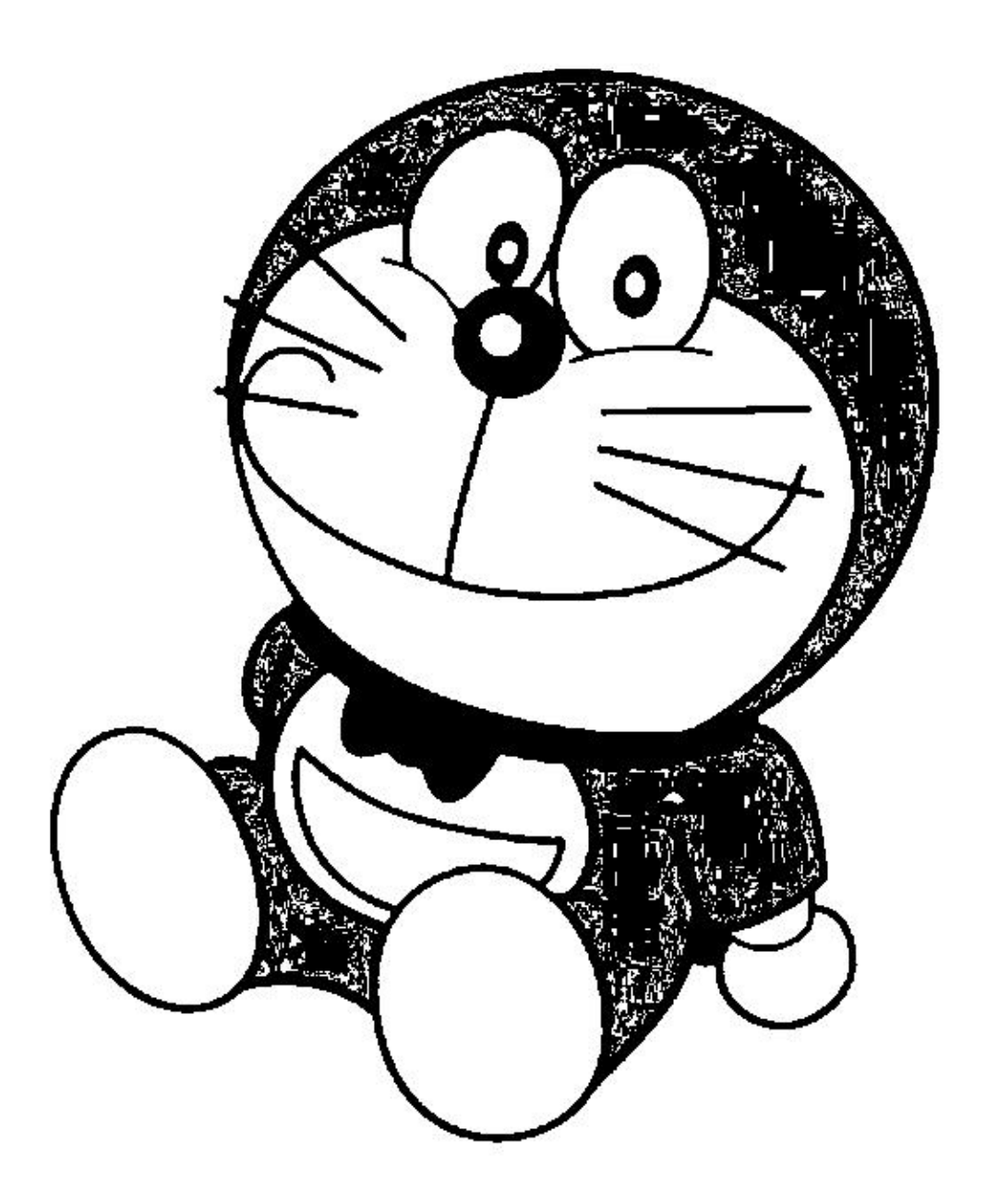

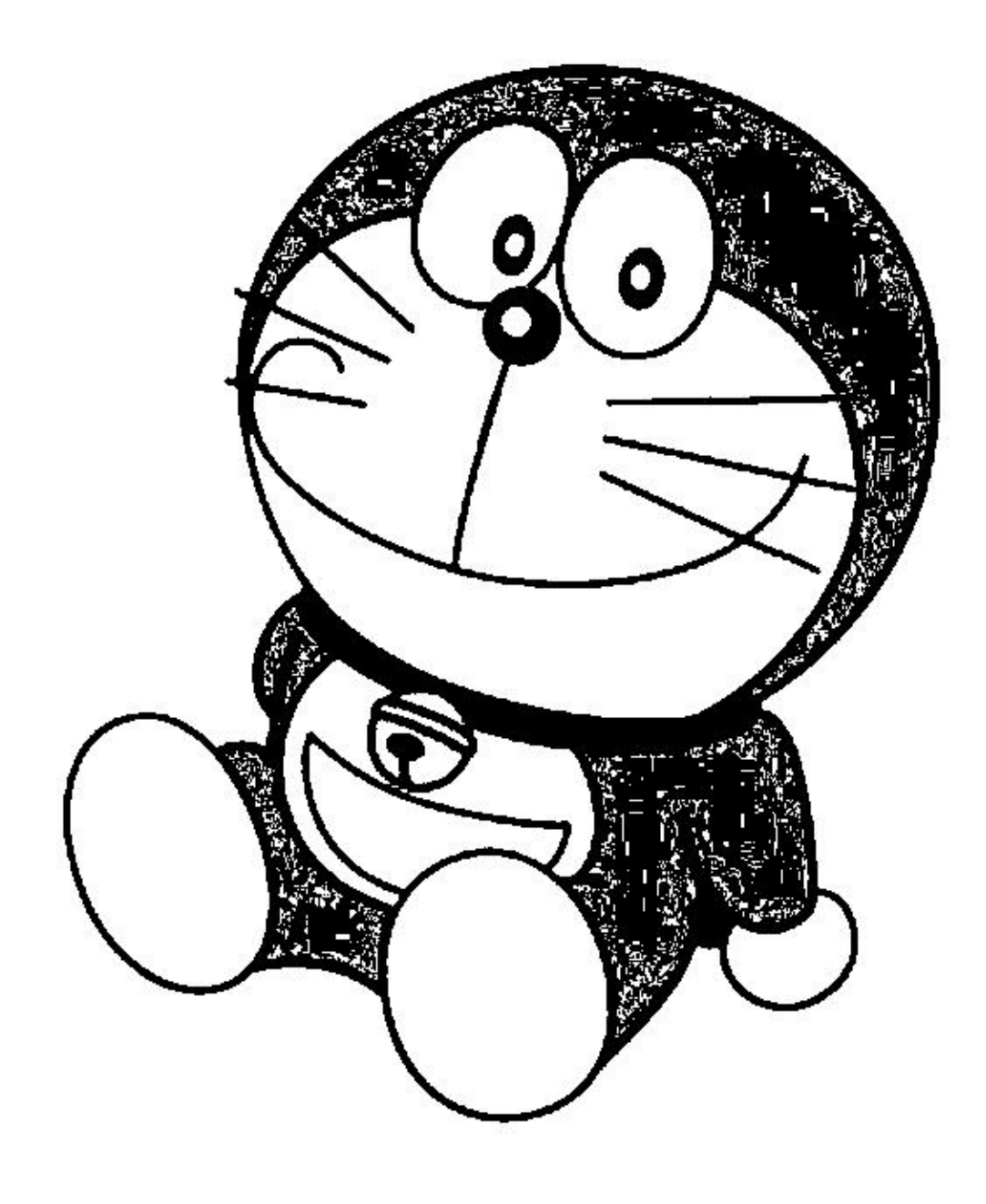

# ③モザイク

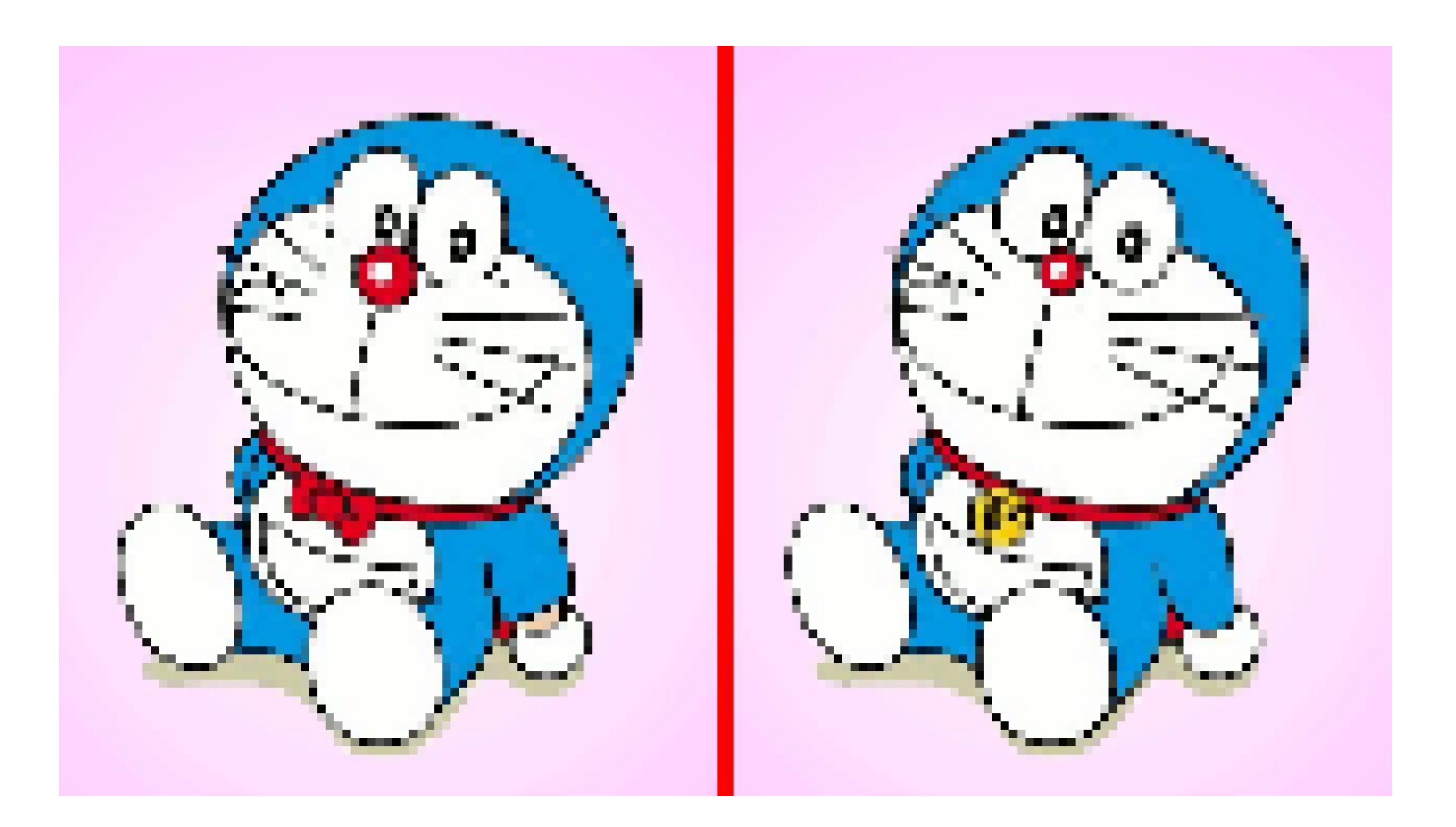

# ④画像の明るさ変更

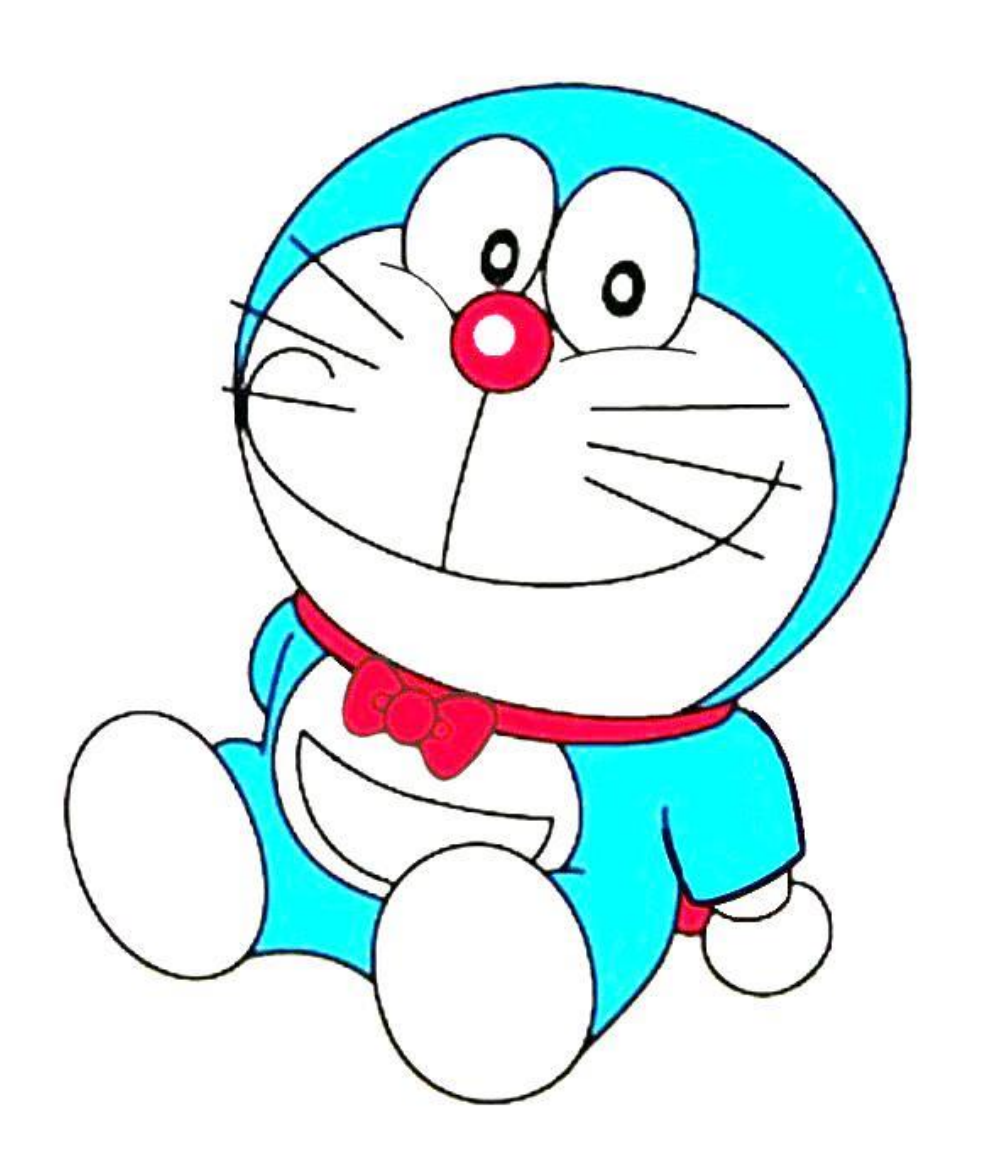

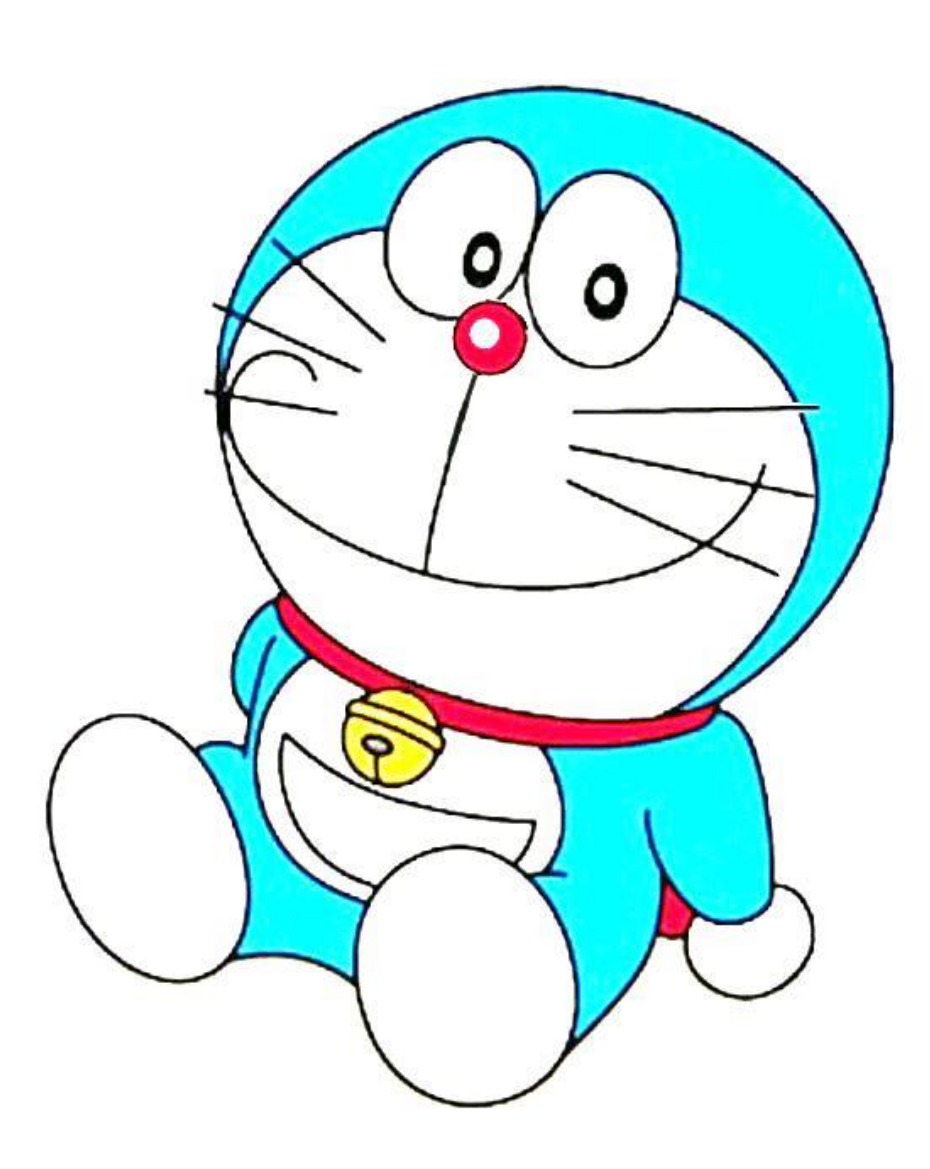

# ある程度なんでもできる !

まとめ

色々調べた結果、Pythonにはたくさんインポートするものがあっ た!

画像処理早い!スムーズ!

phpと組み合わせてページを作りたい

次は動画の作成もしてみたい